| From:        |                              |
|--------------|------------------------------|
| To:          | Michael Dunne                |
| Subject:     | Admission                    |
| Date:        | Friday 17 July 2020 14:48:57 |
| Attachments: |                              |

Dear Michael,

Please accept this email as a formal notification that Bellvilla has re opened for admission. All admissions will be done in line with ��Interim Public Health, Infection Prevention & Control Guidelines on the Prevention and Management of COVID-19 Cases and Outbreaks in Residential Care Facilities and Similar Units V5.1��. Kind Regards

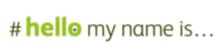

Director of Nursing Bellvilla Community Nursing Unit 129, South Circular Road Dublin 8

R�omhphost/E-mail : Teileaf�n/Landline :

Need information and advice on COVID-19? Go to www.hse.ie/coronavirus

"To an fhaisnois sa roomhphost seo (ceangaltoin san oireamh) faoi ron. Baineann so leis an to ar seoladh chuige amhoin agus to so ar intinn go bhfaighfidh siadsan amhoin o agus gurb iadsan amhoin a dhoanfaidh breithnio air. Mos rud o nach tusa an duine ar leis o, to cosc iomlon ar aon fhaisnois ato ann, a osoid, a chraobhscaoileadh, a scaipeadh, a nochtadh, a fhoilsio, no a choipeoil. Seains gurb iad tuairimo pearsanta an odar ato san roomhphost agus nach tuairimo FSS iad.

Mo fuair to an roomhphost seo tro dhearmad, bheadh muid buo ch do gcuirfeo in ioil don Deasc Seirbhoso ECT ar an nguthon ag <u>+353 818 300300</u> no ar an roomhphost chuig <u>service.desk@hse.ie</u> agus ansin glan an roomhphost seo ded' choras."

"Information in this email (including attachments) is confidential. It is intended for receipt and consideration only by the intended recipient. If you are not an addressee or intended recipient, any use, dissemination, distribution, disclosure, publication or copying of information contained in this email is strictly prohibited. Opinions expressed in this email may be personal to the author and are not necessarily the opinions of the HSE.

If this email has been received by you in error we would be grateful if you could immediately notify the ICT Service Desk by telephone at <u>+353 818 300300</u> or by email to <u>service.desk@hse.ie</u> and thereafter delete this e-mail from your system"